# **Release Note pour Atys v22.0.0**

(Avril 2023)

# **Activités Appro/Céréale**

# **Editions**

**De nouvelles éditions ont été créées tandis que d'autres ont évoluées pour répondre aux nouvelles règlementations, rapporter plus d'informations et permettre ainsi toujours plus de souplesse.** Quelques illustrations des nouvelles éditions et de certaines déjà existantes sur lesquelles il a été ajouté de **nouvelles informations**, des **nouvelles sélections** (filtres) ou encore des **nouvelles possibilités de tri**.

# *Paramétrage édition pièces*

## **#5337 - Ajout d'un pied de page sur les courriers compta aux**

Dans les éditions courriers des relances, des relevés de pièces, des encours et des extraits de compte, ajout de l'édition d'un pied de page afin de rajouter des commentaires avec des fichiers RTF. Cela permet d'uniformiser la réplique d'un préimprimé ou d'indiquer le compte bancaire de l'entreprise.

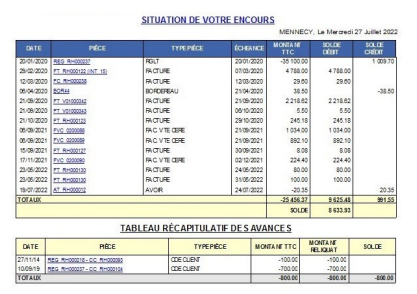

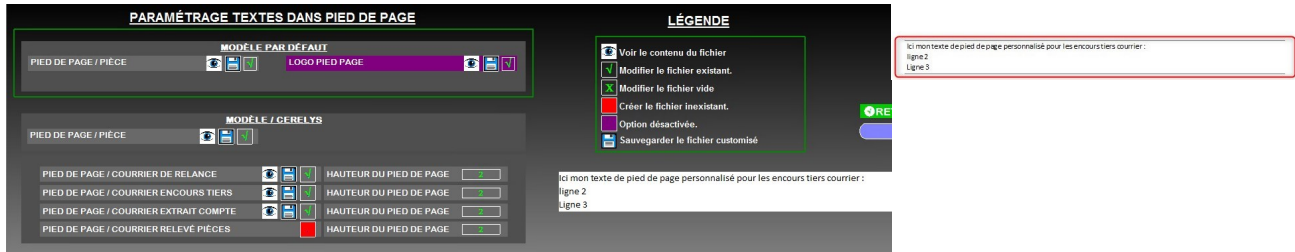

## *Edition*

# **#5659 - Edition Etiquettes Mail Tiers**

1 Filtre d'un ou plusieurs ATC Groupe

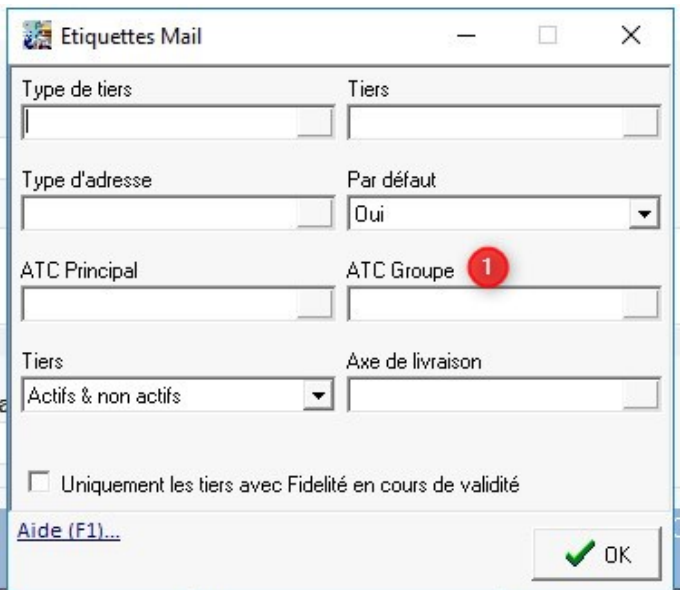

# *Edition*

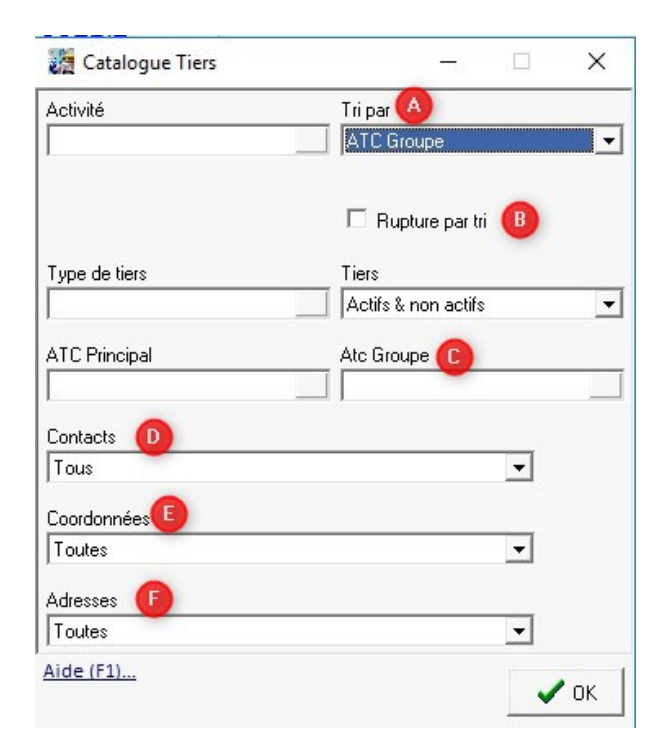

## *Edition*

#### **#5660 - Edition Catalogue Tiers**

A Ajout Tri par ATC Groupe

B Ajout Rupture par tri (saut de page)

C Filtre d'un ou plusieurs ATC Groupe

 $\underline{D}$  Contacts = Uniquement par défaut ou tous.

 $E$  Coordonnées = Uniquement par défaut ou toutes.

 $E$  Adresses = Uniquement par défaut ou toutes.

## **#5660 - Edition Catalogue Tiers**

Amélioration de la présentation : 1 Contact et coordonnées par défaut 2 Contact par défaut et autres coordonnées 3 Autres contacts avec

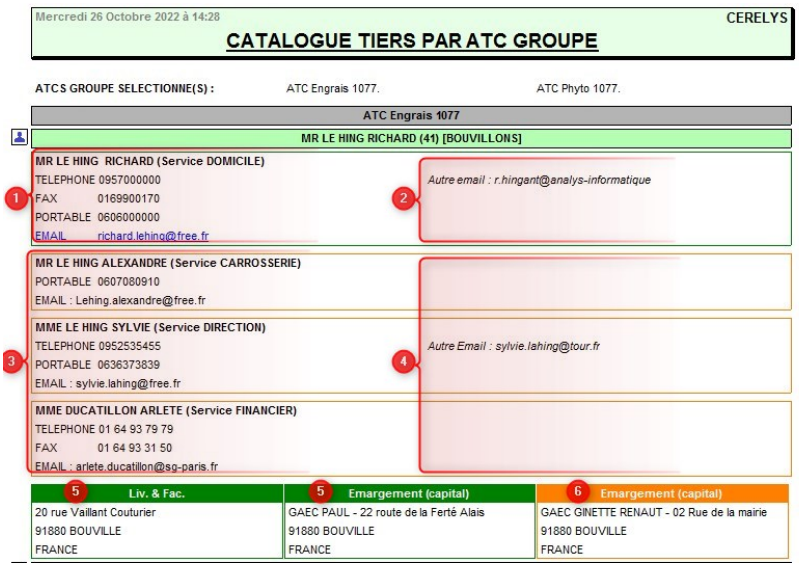

[c](https://wiki.atys.analys-informatique.com/lib/exe/fetch.php?media=wiki:releasenote:cataloguetiers.jpg)oordonnées par défaut 4 Autres contacts avec autres coordonnées 5 Adresses par défaut 6 Autres adresses

# *Edition*

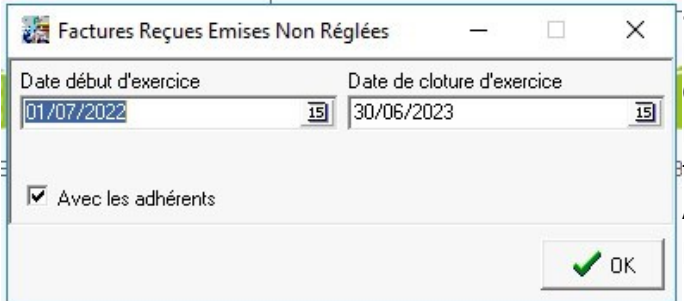

#### **[#](https://wiki.atys.analys-informatique.com/lib/exe/fetch.php?media=wiki:releasenote:selection_avecadherents_v22.jpg)5687 - Edition Factures Reçues Emises Non Règlées**

Cet état peut, ne pas prendre en compte, les mouvements financiers associés à des tiers adhérents à la coopérative. Ajout d'un nouveau filtre : Avec adhérents ou pas.

# *Edition*

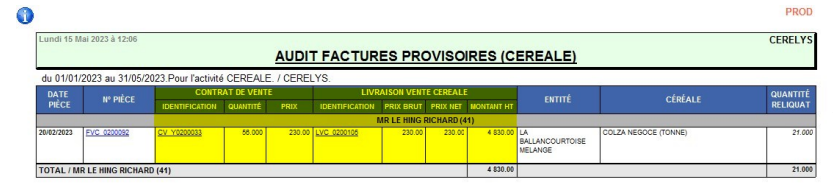

# **#5810 - Edition Audit Factures [p](https://wiki.atys.analys-informatique.com/lib/exe/fetch.php?media=wiki:releasenote:redmine5810.jpg)rovisoires** Ajout colonnes d'informations

origine.

## *Edition*

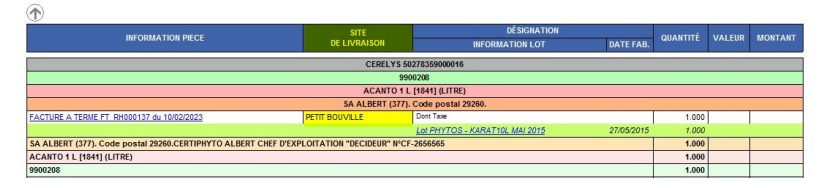

**[#](https://wiki.atys.analys-informatique.com/lib/exe/fetch.php?media=wiki:releasenote:redmine5847.jpg)5847 - Edition Registre** Niveau détail 4 : Ajout colonne "site de livraison".

# [Previous](#page--1-0) [Next](#page--1-0)

# **Evolutions**

## **#5444 - DEB : Modification export selon niveau obligation.**

Ajout paramètres de sélection (Niveau obligation) permettant de générer le type de fichier attendu par prodouane.

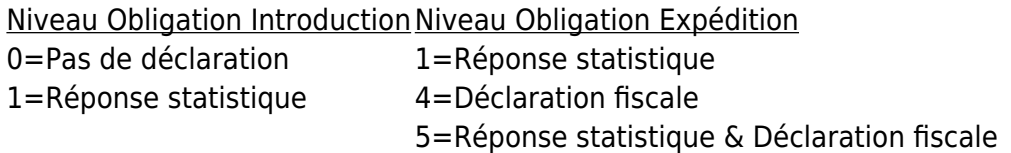

# **#5554 - PARAMETRAGE SIGNATURES : Possibilité de paramétrage des signatures sur tous les types de pièce où cela peut être utile**

Ajout de la possibilité de paramétrer le bloc de signature, en pied de pièce, pour toutes les pièces prévisionnelles et de mouvement, pouvant être soumises à un client (commande, livraison, retour, …).

## **#5589 - EDITIONS : Utilisation d'Outlook pour les envois mail (si disponible)**

Lorsque Outlook est installé sur le serveur, les envois de mail à partir des éditions Atys se font dorénavant via les fonctionnalités mises à disposition par Outlook, à savoir : Envoi au format HTML et Signature automatique, si paramétrée sur le compte utilisé.

## **#5564 - Aide depuis les formules d'Atys**

Mise en place d'un lien "F1 Aide" depuis les formules de remise/majo, tarif, caractéristique, barème, etc…

## **#5625 - CONTROLE MODIFICATION LIGNE : Contrôler la modification si réservée.**

Il est possible d'interdire ou d'avertir, à la validation d'une ligne, que la marchandise est réservée car importée dans une pièce de type réservation (Entrée/Sortie réservée).

## **#5551 - PIECES EN SERIE : Ajout d'un tri par "Date de pièce"**

Ajout d'un tri par "Date\_Piece" dans l'édition des pièces en série.

## **#5638 - FACTURES : Ajout des 4 Nouvelles mentions obligatoires**

- LE NUMÉRO SIREN DU CLIENT
- LA DISTINCTION ENTRE LES LIVRAISONS DE BIENS ET LES PRESTATIONS DE SERVICES
- L'ADRESSE DE LIVRAISONS DES MARCHANDISES (si concerné)

L'OPTION "TVA SUR LES DÉBITS" (si concerné)

# **#5677 - COMPTA AUXILIAIRE - ENCOURS TIERS : Multi sélection des ATC.**

Il est possible de sélectionner plusieurs « ATC », comme pour le paramètre "ATC Principal".

# **#5626 - PAIEMENT AUTOMATIQUE - BORDEREAU CONTROLE DE CHEQUE : Numéros des chèques.**

Si la lettre chèque s'édite sur plusieurs pages, seul le dernier chèque est rempli et est enregistré dans la pièce de paiement. Les premiers numéros de chèque sont donc "perdus". Dans le bordereau, pour un meilleur contrôle, on a désormais tous les numéros concernant cette lettre.

# **#5391 - PIECE : Contrôle du tiers de la pièce par rapport aux tiers des lignes d'origine.**

Quand on peut modifier le tiers dans l'entête des pièces, on contrôle si ce nouveau tiers est le même que celui des pièces d'origine des lignes détails.

# **#5474 - TRANSFERT - TRANSILAGE AUTO : Paramétrage par site.**

Il est possible d'exclure certaines entités sites, du fonctionnement du transilage.

# **#5727 - EXTRAIT DE COMPTE : Edition des totaux.**

Il existe une option qui permet d'éditer le solde de l'à nouveau, sans le détail débit/crédit. Cette option permet de paramétrer la même chose pour le total général de l'extrait.

# **#5243 - CERTIFICATION : Gérer le mode de contrôle dans la certification.**

Si on paramètre, dans la certification, le contrôle tiers et articles, il est repris lors de la création de cette certification dans la fiche tiers.

# **#1575 - CRÉATION LOT AUTOMATIQUE : Paramétrage des éléments.**

Il est possible de paramétrer les différents éléments de paramétrage du lot et les reprendre lors de la création automatique du lot.

# **#5644 - CAPITAL - DECLARATION REVENUS CAPITAUX MOBILIERS : Nouveauté 2023.**

Ajout du n° de SIREN.

# **#5929 - COMMENTAIRE AUTOMATIQUE : Génération du commentaire en dynamique**

(nouveau) Il est possible de paramétrer un commentaire automatique avec génération du commentaire en dynamique. Exemple : génération d'un commentaire contenant les certifications valides à la date du mouvement.

**#5861 - REMISE EN BANQUE - PRELEVEMENT : 2 types de prélèvement SEPA** (nouveau) "SDD Core" et "B2B" (interentreprise) à sélectionner au moment du traitement.

**#5880 - CERTIFICATIONS : Création automatique pour les articles** (nouveau) Nouveau traitement permettant de créer en automatique les certifications pour les articles de certains groupes.

**#5902 - COMPTA AUXILIAIRE - ENCOURS PAR TVA : Fournisseurs.** (nouveau) Nouveau filtre type de tiers.

**#5892 - EDITION STATISTIQUE - MARGES** (nouveau) Affichage du prix net moyen sur le niveau de détail 2.

# **Activité Appro**

**Editions**

# *Edition*

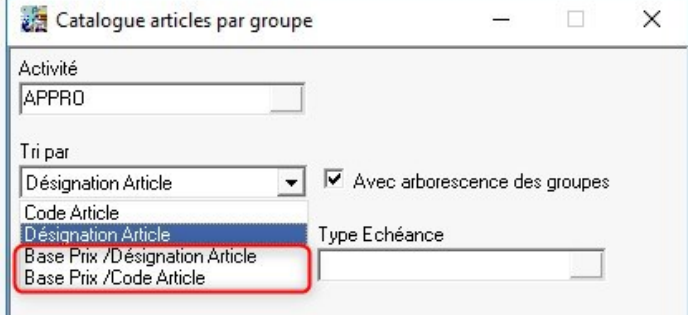

**#3993 - Nouveaux Tris pour Catalogue Article**

#### *Edition*

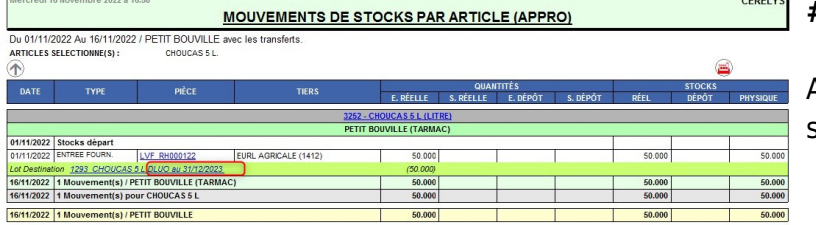

**[#](https://wiki.atys.analys-informatique.com/lib/exe/fetch.php?media=wiki:releasenote:mouvements_v22.jpg)5691 - Edition Mouvements**

Ajout de l'information DLC ou DLUO sur les lignes de lot

[Previous](#page--1-0) [Next](#page--1-0)

# **Evolutions**

**#5513 - MODIFICATION ECHEANCES ET TYPE DE PRIX : Rajout du filtre PERIODE de la fiche tiers**

Dans ce traitement, il est maintenant possible de filtrer les mouvements des tiers sur leur critère de périodicité de facturation.

# **#5411 - MODIFICATION ECHEANCES ET TYPE DE PRIX : Reprise du type de prix.**

Le type de prix (départ, rendu,…) du nouveau type de base prix est dorénavant repris dans les lignes.

## **#5621 - EXPEDITION APPRO CLIENT : Recherche d'un article**

Il est possible, comme pour les inventaires, de retrouver un article et se positionner sur la ligne choisie.

**#5893 - LISA - CREATION TIERS SIMPLIFIEE : Gestion de l'entité de rattachement** (nouveau)

Il est possible de rattacher les tiers, créés en automatique lors de la saisie des factures LISA, à une entité de rattachement.

#### **#5859 - COMMENTAIRES AUTO PHYTO : Possibilité de saisir une "dose recommandée"** (nouveau)

Ajout de la possibilité de saisie d'une "dose recommandée" sur les lignes de commentaire automatique pour les phytos (API E-Phy). La dose recommandée saisie par l'utilisateur vient s'insérer automatiquement dans le commentaire des informations règlementaires et ne peut être supérieure à la dose homologuée indiquée dans les informations règlementaires récupérées d'E-Phy..

# **Activités Céréale**

# **Editions**

# **#5979 - TVA SUR DEBIT SUR BORDEREAUX**

#### **Index - Paramétrage Edition - Fichiers RTF :**

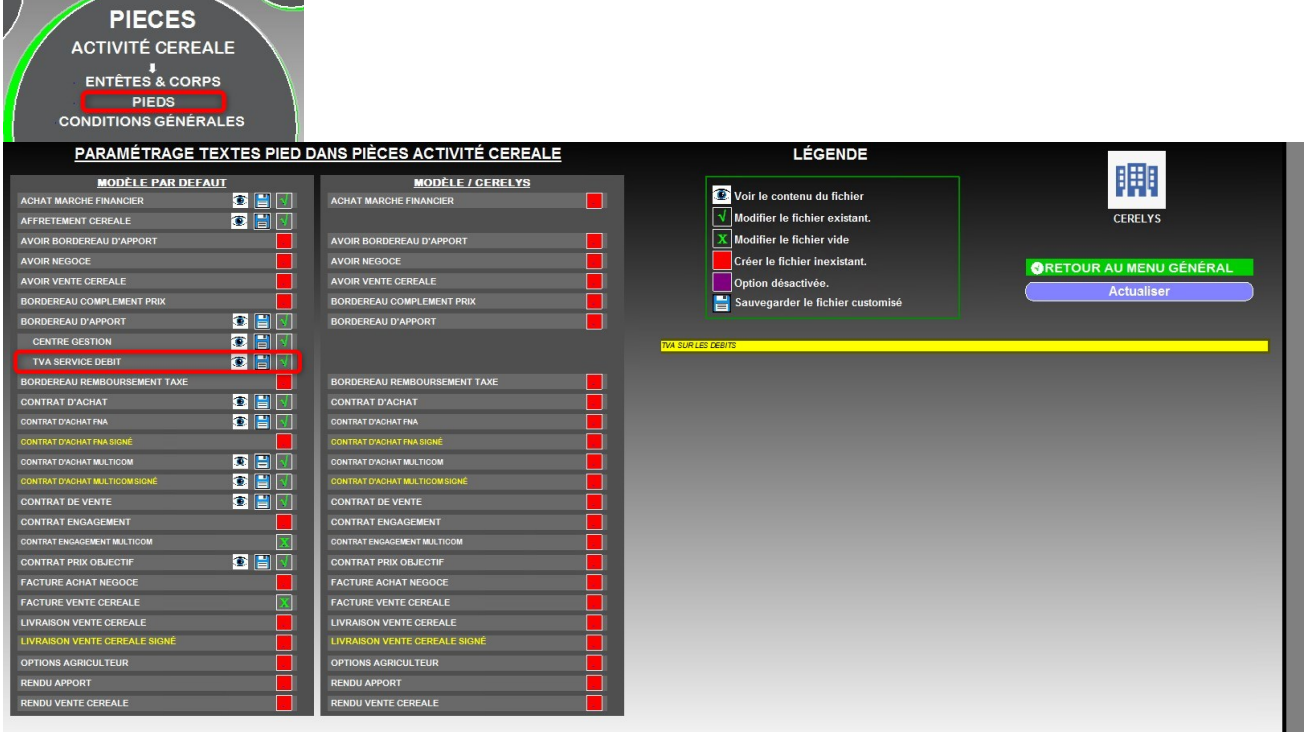

# **2 CONDITIONS POUR QUE CELA APPARAISSE**

**1Le bordereau doit contenir une ou plusieurs lignes d'articles de services, ou une ou plusieurs lignes de barème prix à facturer.**

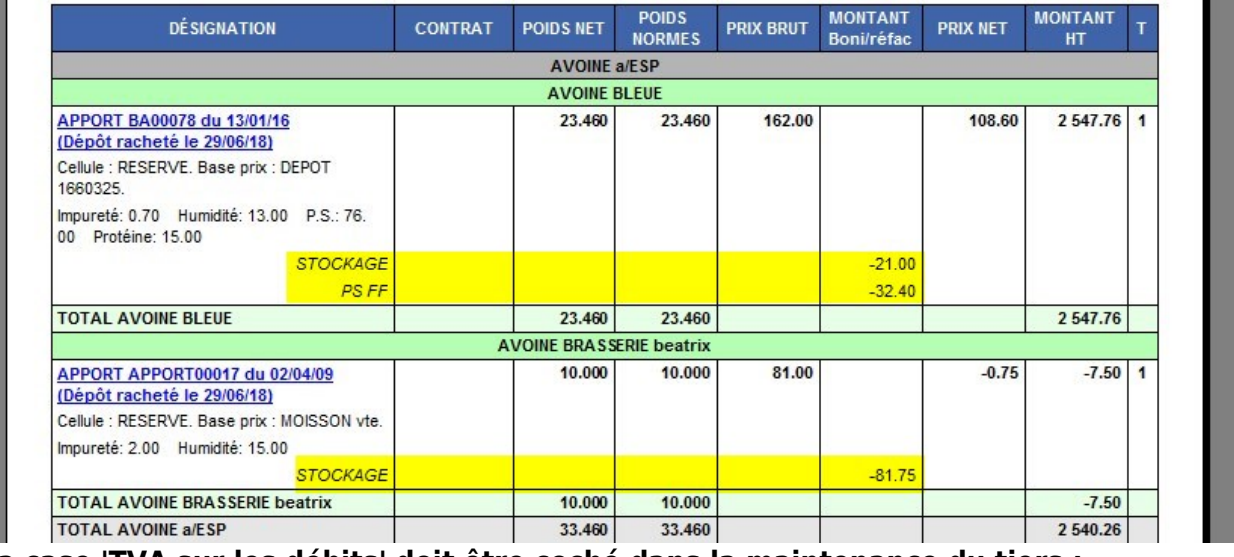

**2La case 'TVA sur les débits' doit être coché dans la maintenance du tiers :**

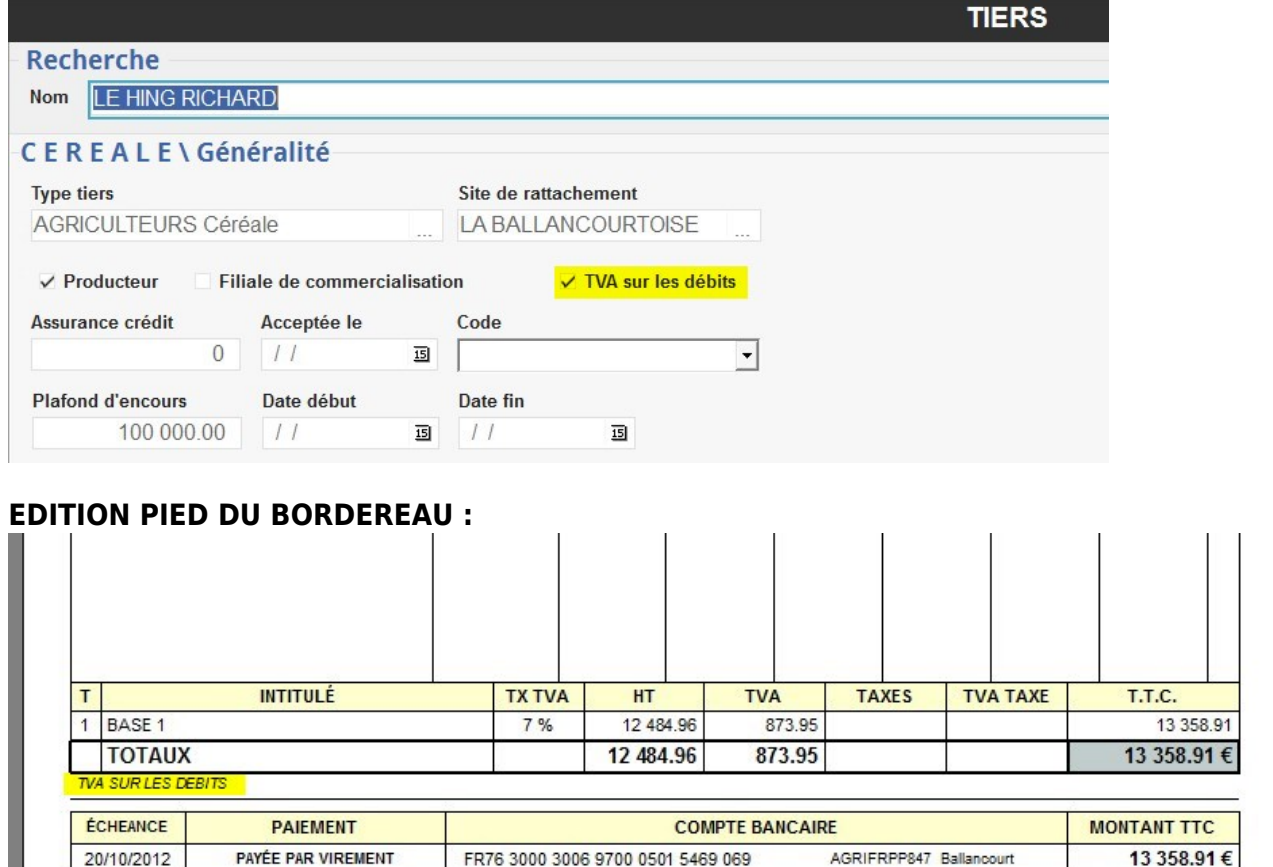

# **Evolutions**

# **#5396 - CHANGEMENT CAMPAGNE : Nouveau traitement qui permet de modifier la date de campagne dans les pièces.**

#### **#5327 - AFFECTATION DES CONTRATS : Forfait benne en cas de découpage.**

Dans le cas d'un bon d'apport affecté sur plusieurs contrats, le forfait benne reste calculé même si les quantités obtenues sont inférieures au seuil.

# **#5191 - EXTRACTION COMPTA JOURNAUX MATIERES : Ventilation comptable des bonification/réfactions de prix par code TVA .**

Lorsqu'une bonif/réfac est rattachée à un groupe d'articles qui contient des articles avec des TVA différentes, on peut, dans le modèle d'écritures rattaché à la bonif/réfac, paramétrer un compte différent par code TVA.

#### **#5561 - FRAIS DIVERS : Facturation des quantités négatives.**

Les apports, qui ont une quantité norme négative, sont maintenant proposés lors du lancement de traitement de facturation des frais divers.

**#5688 - FRAIS DIVERS : Filtre des bons d'apport selon les compléments de prix.** Il est possible de filtrer les bons d'apport complémentés, non complémentés ou les deux.

## **#5722 - AFFECTATION CONTRAT - BRASSERIE MOUTURE : Aucun lien entre les deux variétés.**

L'éclatement brasserie/mouture peut être paramétré pour que le lien entre les deux variétés soit enlevé à la validation du bon, comme si les deux lignes de brasserie et mouture avaient été saisies séparément.

# **BUGS**

# **Activité Appro**

**#5608 - REDEVANCE POLLUTION - REGISTRE : Problème si pas de taxe et plusieurs lots.** Si aucune taxe RPD n'était définie sur l'article ou sur ses groupes et que la ligne article a plusieurs lots, seul le dernier lot était pris en compte dans le registre niveau 4. Maintenant, le total général, qui est égal à la somme des quantités des lots, correspond bien à la somme des quantités des articles.

**#5599 - PREPARATION EXPEDITION : Tenir compte de l'état de la commande.** Les commandes non révisées ne sont plus prises en compte dans les expéditions.

**#5560 - INVENTAIRE : Consolidation avec les lots.** La consolidation des inventaires gère maintenant les quantités des lots.

# **#5828 - EXPEDITIONS - LIVRAISONS CLIENT : Divers problèmes si gestion des emplacements.**

**#5821 - EDITION ETIQUETTES ARTICLES - ERREUR DE LECTURE DU CODE BARRE** (nouveau) Pour certains modèles d'étiquettes Articles, le code barre était trop petit pour être lu par certaines douchettes. Le problème est corrigé.

# **Activité Appro/Céréale**

https://wiki.atys.analys-informatique.com/ Printed on 2024/05/12 18:33

# **#5533 - GENERATION DE PIECES : Contrôle du statut des pièces d'origine.**

Si on lance, par exemple, un traitement de facturation, la liste des lignes à facturer est constituée. Avant de faire OK pour lancer le traitement, une autre personne pouvait supprimer/modifier les lignes sélectionnées en même temps. Le statut est maintenant contrôlé. Ceci est valable pour tout traitement de génération de pièces.

# **#5493 - GENERATION DE PIECES : Vérification de la date de pièce.**

Dans tous les traitements qui génèrent des pièces, on vérifie que la date des pièces voulue est correcte par rapport aux paramétrages.

# **Widgets AtysXE**

**Nouveaux Widgets**

*Paiements émis*

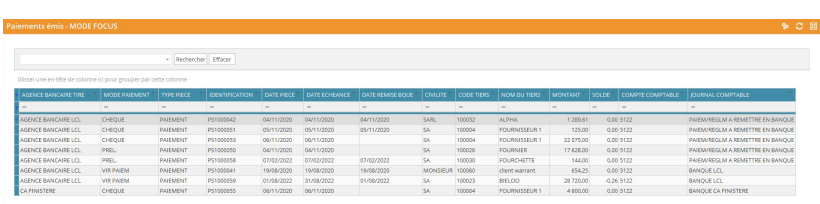

# **Module COMPTA/Fournisseurs**

[N](https://wiki.atys.analys-informatique.com/lib/exe/fetch.php?media=wiki:releasenote:widget_paiements_emis.jpg)ouveau widget permettant d'avoir un état des pièces de paiements, affectés ou non, non compensés.

# *Règlements reçus*

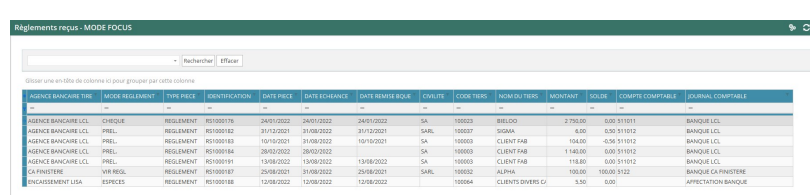

# **Module COMPTA/Clients**

Nouveau widget permettant d'avoir [u](https://wiki.atys.analys-informatique.com/lib/exe/fetch.php?media=wiki:releasenote:widget_reglements_recus.jpg)n état des pièces de règlements, affectés ou non, non compensés.

# *Appro : Numéros de série*

**Module APPRO/Stocks/Numéros de série**

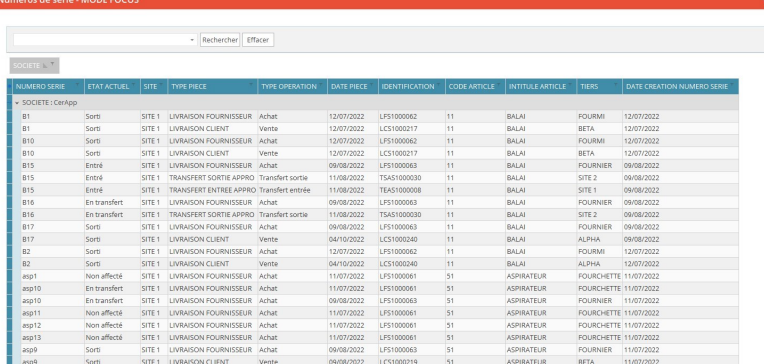

[N](https://wiki.atys.analys-informatique.com/lib/exe/fetch.php?media=wiki:releasenote:appro_numeros_serie.jpg)ouveau widget présentant les numéros de séries avec leur état actuel et les pièces de mouvement.

# *Article: Numéros de série*

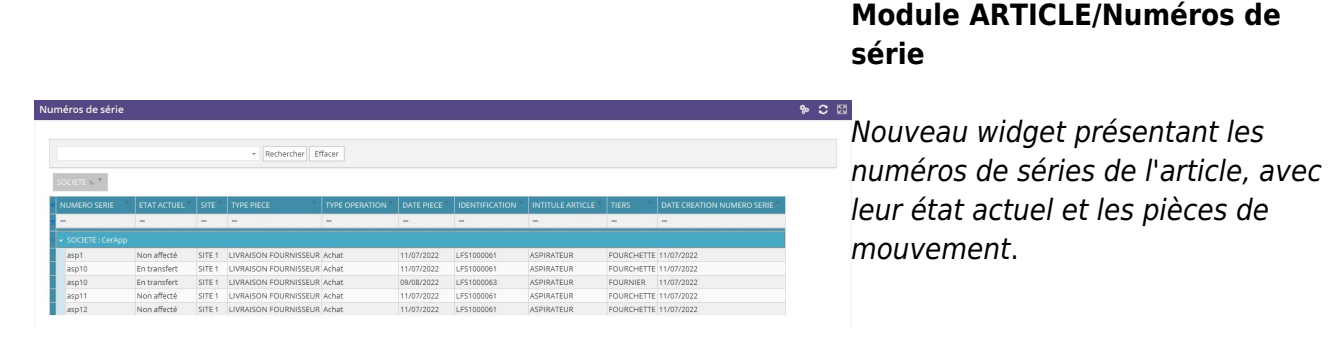

#### [Previous](#page--1-0) [Next](#page--1-0)

# **Evolutions**

#### **WIDGETS : ENTITE/Pièces <90j et TIERS/CEREALE ou APPRO/Pièces**

Ajout de la gestion des droits

#### **WIDGETS : TIERS/Zone de recherche/Liste des tiers par ordre alpha avec infos diverses**

Nouveaux champs : Assurance crédit Appro / Date acceptation assurance crédit Appro / Etat assurance crédit Appro / N° Certificat / Date validité / Type certification / Niveau certification / Plafond encours / Commentaire auto

## **WIDGETS : TIERS/PROFIL/Détail de l'encours**

Nouveaux champs : Mode de règlement / Commentaire auto / Plafond autorisé

## **WIDGETS : TIERS/APPRO et CEREALE**

Tous les widgets de ces modules travaillent désormais sur l'entité administrative globale.

#### **WIDGETS : TIERS/CEREALE/Pièces**

Nouveau champ : Campagne

**WIDGETS : ARTICLES/Stock** Nouveaux champs : Société / Stock (pour gérer les emplacements)

#### **WIDGETS : ARTICLES/Achats:Commandes/contrats et Ventes:Commandes/contrats** Nouveau champ : Société

**MODULE : COMPTA** Ajout d'un filtre de date Suppression des widgets : Montants réglés non affectés / Montant payés non affetés

#### **WIDGETS : COMPTA/CLIENTS/Factures non réglées** Nouveaux champs : Plafond autorisé / Commentaire auto / type de Tiers

# **WIDGETS : COMPTA/FOURNISSEURS/Factures non payées**

Nouveau champ : Type de Tiers

## **WIDGETS : APPRO/STOCK/Détail des stocks**

Nouveaux champs : Prix valo / Valo physique

## **WIDGETS : APPRO/VENTE/Analyse multidimensionnelle des ventes**

Nouvelles tuiles : Prix brut / Prix net / Prix de revient

## **WIDGETS : COLLECTE/COLLECTE/Contrats achat**

Nouveaux champs : Téléphone / Portable / Mail / Adresse

## **WIDGETS : COLLECTE/COLLECTE ou COMMERCIALISATION /Widgets graph**

Nouveau niveau de données : Récolte

## **WIDGETS : COLLECTE/STOCK/Détail des stocks**

Nouveaux champs : Espèce / Prév. Entrée Dépôt / Prév. Sortie Dépôt / Prév. Pré entrée / Prév. Pré

sortie / Pré. disponible / A disposition / Famille / Sous-famille / Arbo Article Le widget prend dorénavant le stock en fin de période et non à la date du jour.

# **CHANGEMENTS BASE DE DONNEES**

# **TABLE "ArticlesActiviteCereale"**

- Nouveau champ :
	- o Gestion Mouture Independante "BOOLEAN" DEFAULT 0 NOT NULL

## **TABLE "Certifications"**

- Nouveaux champs :
	- o Type Controle Article INTEGER DEFAULT 0 NOT NULL
	- o Controle Validite Tiers "BOOLEAN" DEFAULT 0 NOT NULL

# **TABLE "Entites"**

- Nouveau champ :
	- Gestion\_Emplacement "BOOLEAN" DEFAULT 0 NOT NULL

# **TABLE "LignesDetails"**

• Changement nom du champ : Demelage Fait —► Rupture Repartition

# **TABLE "TiersActiviteCereale"**

- Nouveau champ :
	- TVA\_Service\_Debit "BOOLEAN" DEFAULT 0 NOT NULL

From: <https://wiki.atys.analys-informatique.com/> - **Wiki Atys**

Permanent link: **<https://wiki.atys.analys-informatique.com/doku.php?id=wiki:releasenote:22.0>**

Last update: **2023/06/13 15:05**